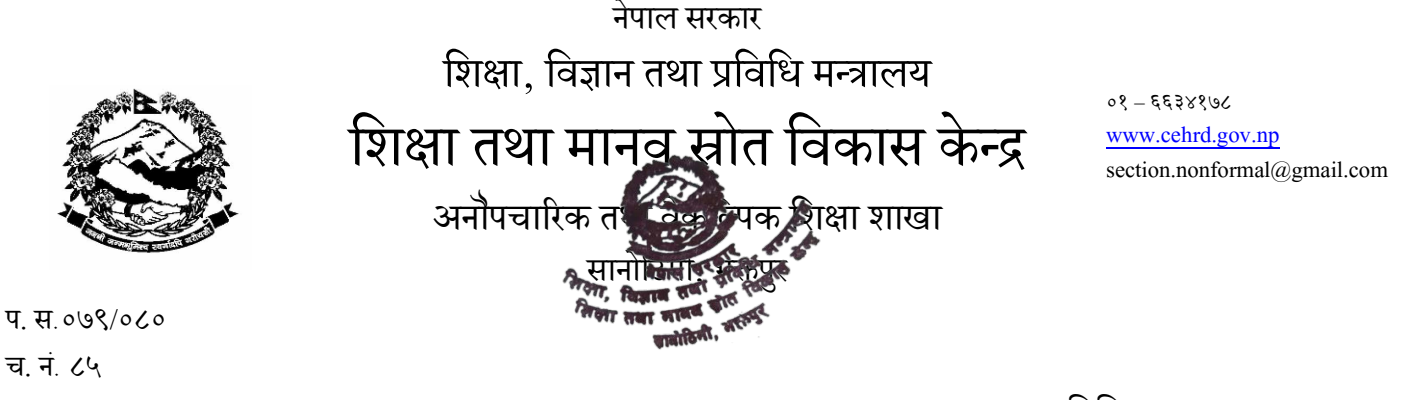

मितिः२०८०।०१।२०

## <u>विषयः अनौपचारिक शिक्षा तर्फको शैक्षिक सूचना व्यवस्थापन प्रणाली सम्वन्धमा ।</u>

## श्री स्थानीय तह, सबै ।

प्रस्तुत विषयमा सामुदायिक सिकाइ केन्द्रको कार्यप्रणालीलाई व्यवस्थित, प्रभावकारी र एकीकृत बनाउने उद्धेश्यले आ. व. २०७९*/* ८० बाट सामुदायिक सिकाइ केन्द्रले गरेका कार्यक्रमहरुको आधारमा शैक्षिक सुचना व्यवस्थापन प्रणाली मार्फत Reporting गर्ने अभ्यासको थालनी गरिएको छ । तसर्थ तहाँ स्थानीय तह अन्तर्गत सञ्चालनमा रहेका सबै सामुदायिक सिकाइ केन्द्रहरुलाई तपसिल बमोजिम हुने गरी तथ्याङ्क विवरण भर्न लगाउनुहुन निर्णयानुसार अनुरोध छ । साथै आगामी वर्षको बजेट तथा कार्यक्रममा शैक्षिक तथ्याङ्क भरी online मार्फत Reporting भएका सामुदायिक सिकाइ केन्द्रहरुलाई मात्र अनुदान दिने कार्यक्रम भएको हुँदा समयमै उक्त कार्यक्रम सम्पन्न गर्न आवश्यक समन्वय र सहजीकरण गरिदिनुहुन समेत अनुरोध छ ।

## तपसिल

- १**.** स्थानीय हले प्रयोग गिेको IEMIS को web Browser बाट user Id ि password को प्रयोग गिी **l**ogin गने।साथै सामुदायिक सिकाइ केन्द्रको code number र password (nepal) बाट पनि  $login$  गर्न सकिने ।
- २. Dashboard को तलपट्टि रहेको CLC Button click गर्ने । उक्त Button भित्र रहेको Template Download click गर्ने ।
- ३. CLC Agency भित्र तहाँ स्थानीय तहमा रहेको सामुदायिक सिकाइ केन्द्रहरुको नाम नेपाली यूनिकोडवाट टाइप गरी template download गने।
- ४. प्रत्येक सामुदायिक सिकाइ केन्द्रहरुको जिल्ला, स्थानीय तह र सामुदायिक सिकाइ केन्द्रको आधारमा कोड नं कायम गरिएको छ ।
- ५**.** Template download गरिसकेपश्चा offline िार्फ excel sheetिा भए बिोशििका मबबिणहरु भनफ लगाउने।**(**सो सम्बन्धमा स्थानीय तह र सामुदायिक सिकाइ केन्द्रहरुलाई क्षमता विकासको कार्यक्रमहरु पनि सञ्चालन गरिनेछ ।)
- ६. बिबरणहरु भरीसकेपछि पुनः स्थानीय तह वा सामुदायिक सिकाइ केन्द्रको user Id प्रयोग गरी Dashboard मा रहेको CLC Button click गने।
- ७**.** उक्त Button मभत्र िहेको Excel Upload िा गएि CLC ले भिेको excel sheet upload गने ।
- ८. आवश्यकता अनुसार स्थानीय तह र सामुदायिक सिकाइ केन्द्रहरुले Report Card प्रयोग गर्ने ।

## <u>बोधार्थः</u>

श्री शिक्षा विकास तथा समन्वय इकाइः समन्वय र सहजीकरण गर्नुहुन ।

श्री सामुदायिक सिकाइ केन्द्रहरु सबैः स्थानीय तह सँग समन्वय गरी आफ्नो विवरण भरी जेठ मसान्त्र सम्म upload गरिसक्नुहुन ।

मनलकण्ठ ढकाल निदेशक